#### How to use ECU OBD2 GPT Boot PINOUT

GODIAG ECU GPT Boot AD Programming Adapter can be used for ECU PINOUTs of different manufacturers and brands according to the wiring definition.

1. For the wiring diagram using PCMFLASH PINOUT, please refer to https://pcmflash.ru/downloads/english.html

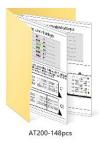

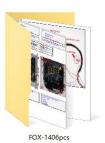

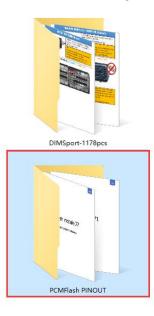

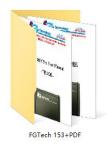

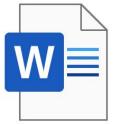

GODIAG GPT Boot OBD2 PINOUT User's Manual.docx

## MED17.5 TC1766

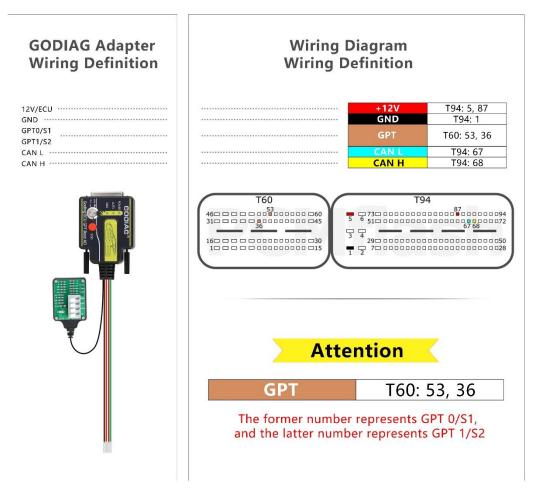

2. Using DIMsport KESSV2 KTAG product PINOUT connection diagram

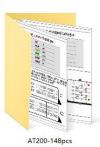

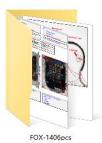

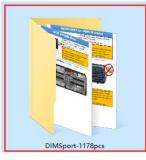

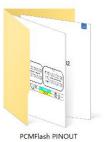

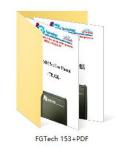

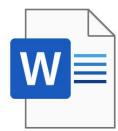

GODIAG GPT Boot OBD2 PINOUT User's

### GODIAG Adapter Wiring Definition

| 12V/ECU              |
|----------------------|
| 12V/IGN              |
| GND                  |
| CAN H ·····          |
| CAN L                |
| GPT 1/S2             |
| GPT 0/S1             |
| PCB board Boot       |
| PCB board CNF1 ····· |
|                      |

### Wiring Diagram Wiring Definition

| <br>+12V            |
|---------------------|
| <br>GREEN:INGICTION |
| <br>GND             |
| <br>CAN-H           |
| <br>CAN-L           |
| <br>White           |
| <br>Brown           |
| <br>GREY: BOOT      |
| <br>3.3V            |

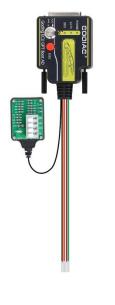

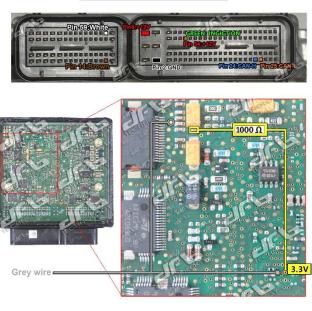

3. For the PINOUT connection diagram of EVC products, please refer to

https://www.evc.de/en/product/bsl/ecu.asp

The L connection point is connected to the Boot connection port on the godiag adapter, and the H point is connected to CNF1

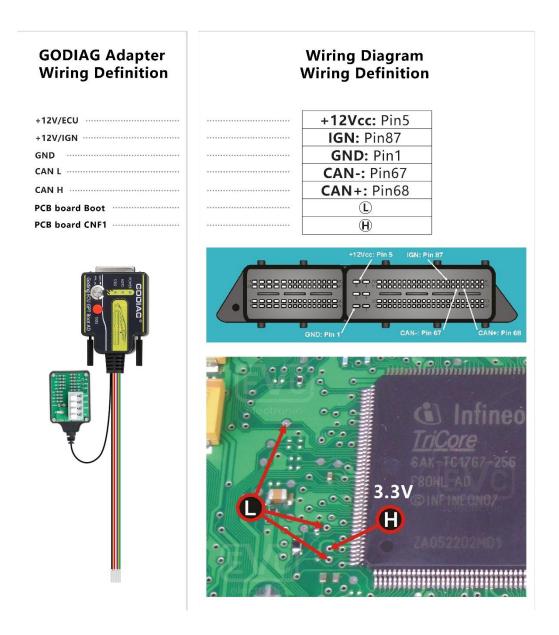

4. For the PINOUT connection diagram of kt-prog or FOX FGtech products, please refer to https://wiring.fg-technology.uk/index.php?m=Home&c=wiring&a=index

The Gray line connection point in the picture is Boot. The CNF1 or 3.3V in the picture is connected to the  $1K\Omega$  resistor point, or the resistor is connected as shown in the picture. The brown wiring in the picture is connected to GPT0, and the white wiring in the picture is connected to GPT1.

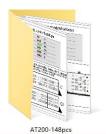

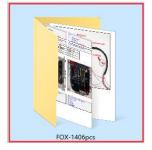

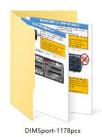

PCMFlash PINOUT

.....

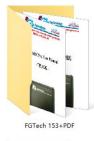

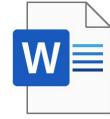

GODIAG GPT Boot OBD2 PINOUT User's Manual.docx

#### GODIAG Adapter Wiring Definition

| 12V/ECU          |  |
|------------------|--|
| 12V/IGN          |  |
| GND              |  |
| CAN H ·····      |  |
| CAN L            |  |
| GPT 1/S2         |  |
| GPT 0/S1         |  |
| PCB board Boot   |  |
| PCB board CNF1 … |  |
|                  |  |

## Wiring Diagram

|        | Wiring Definition |
|--------|-------------------|
|        | +12V              |
|        | GREEN:INGICTION   |
|        | GND               |
|        | CAN-H             |
| •••••• | CAN-L             |
|        | White             |
|        | Brown             |
|        | GREY: BOOT        |
|        | 3.3V              |

....

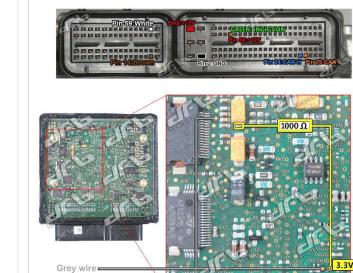

•|||||

5. For the PINOUT connection diagram of obdtuning products, please refer to https://wiki.obdtuning.de/index.php/Hauptseite OBD2 Bench, GPT Bench, Boot

#### $\leftrightarrow$ $\rightarrow$ C $\simeq$ wiki.obdtuning.de/index.php/Hauptseite

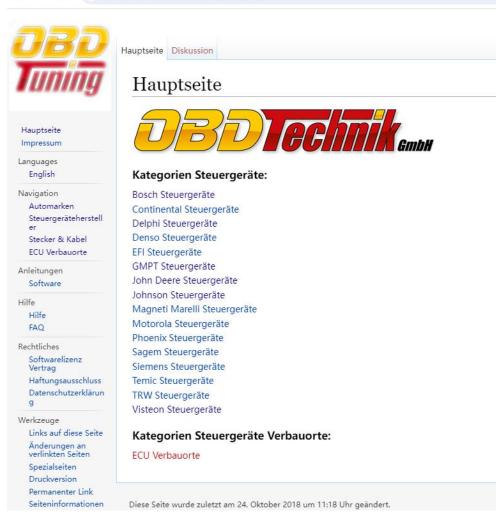

#### GODIAG Adapter Wiring Definition

| +12V/ECU       |
|----------------|
| GND            |
| K-Line ·····   |
| CAN H          |
| CAN L          |
| PCB board Boot |

# Wiring Diagram Wiring Definition

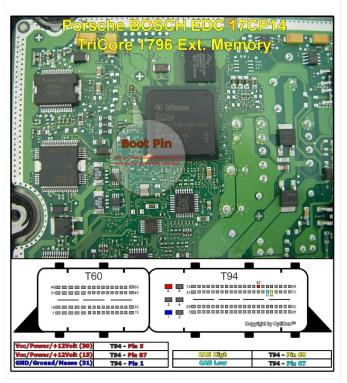

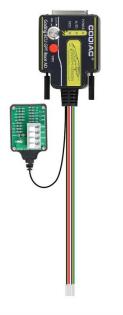